# **NTS ENTRY COMMODITY InvoiceFile (.ECO)**

#### AI\_O\_NTS\_ENTRY\_COMMODITY\_INVOICE\_FILE

Contains 17 different records

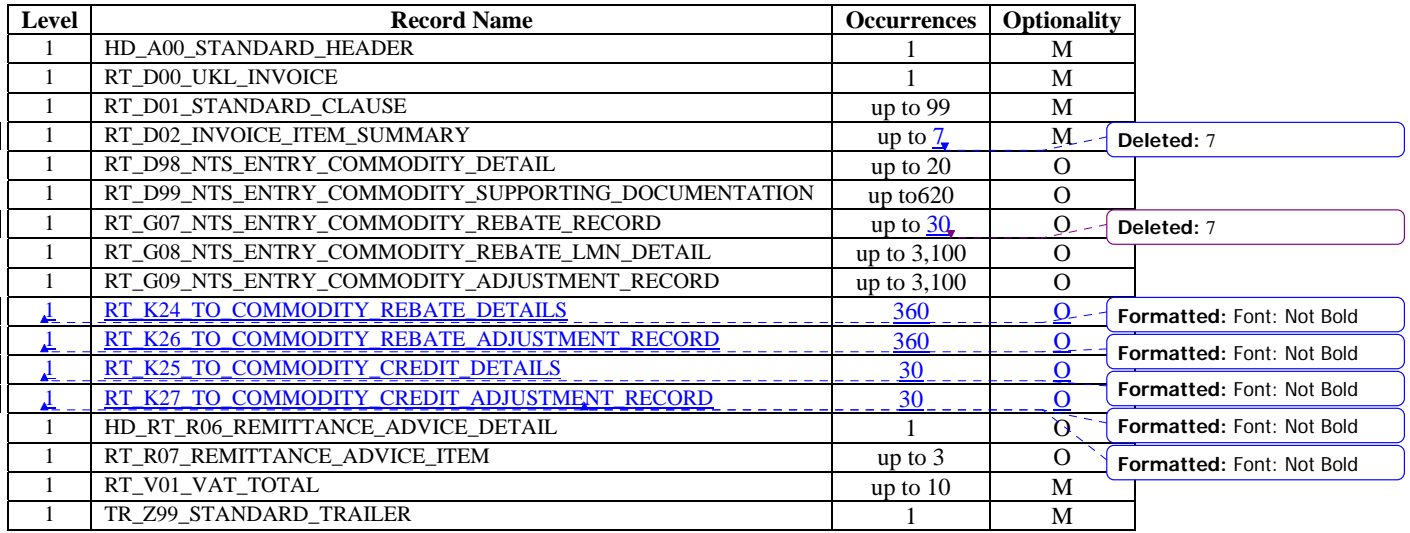

Note OPT - Optional, Mandatory, DOM - Domain i.e. Text, Numeric, Date, MTimestamp, DEC - Number of decimal places

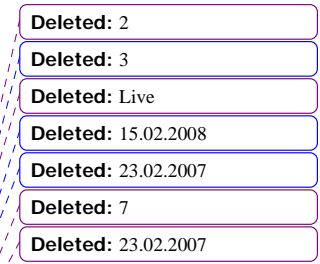

Page 1 of 23 Version 4 For Representation Issued: 13.06.2008 ©2008 xoserve Implementation Date: 27.02.2009

# **NTS\_ENTRY COMMODITY INVOICE FILE**

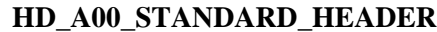

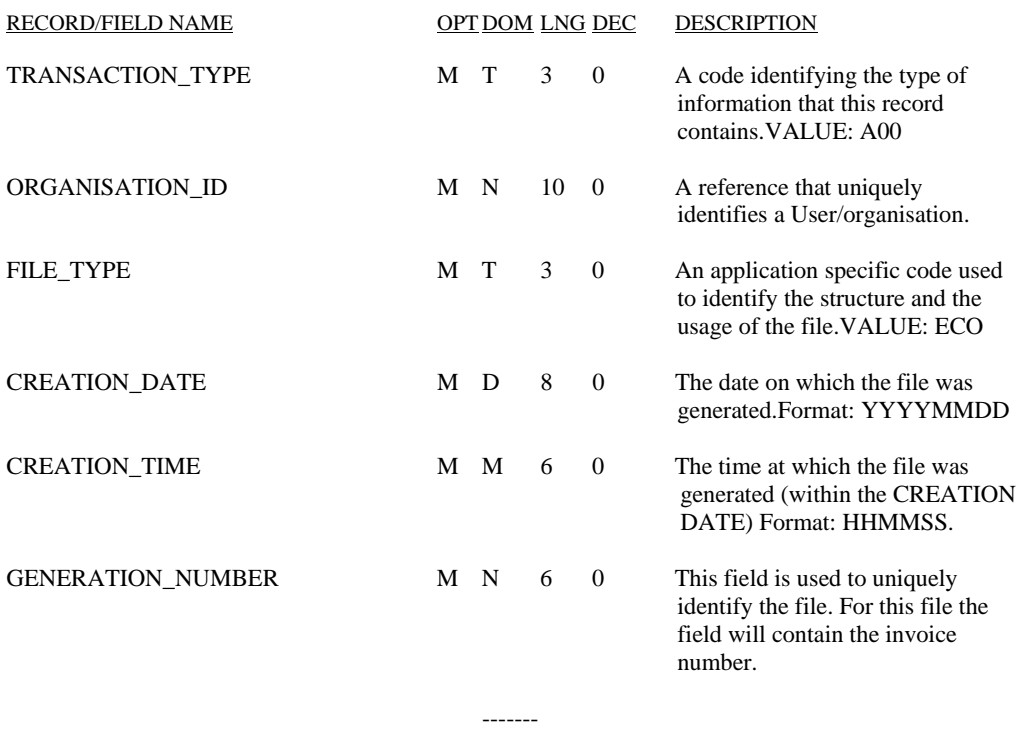

\* 36

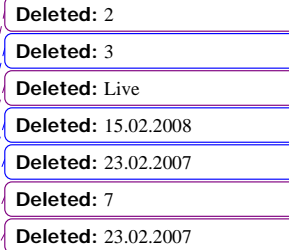

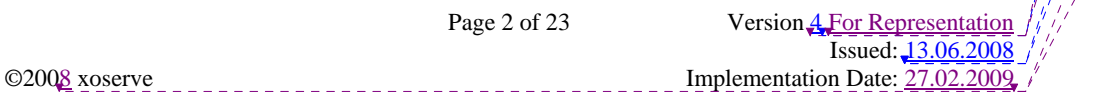

# **RT\_D00\_UKL\_INVOICE**

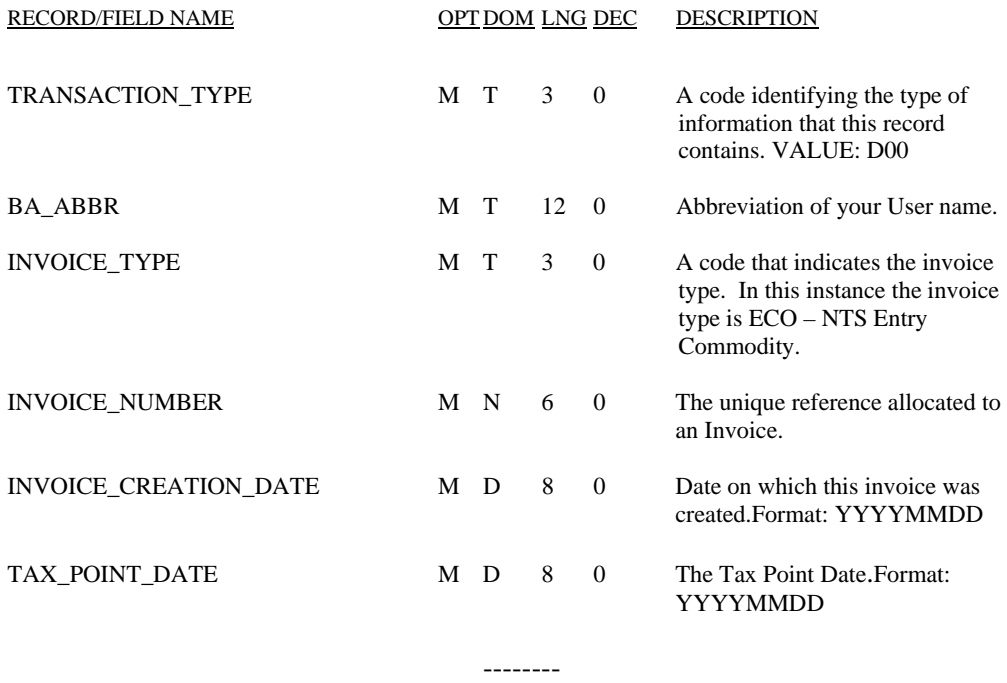

 $*$  40

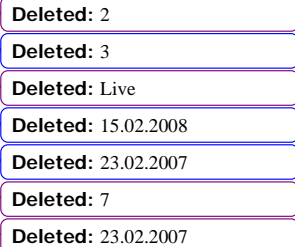

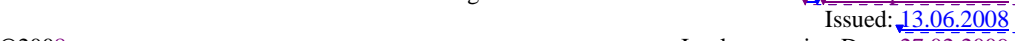

Page 3 of 23 Version 4 For Representation ©2008 xoserve Implementation Date: 27.02.2009

# **RT\_D01\_STANDARD\_CLAUSE**

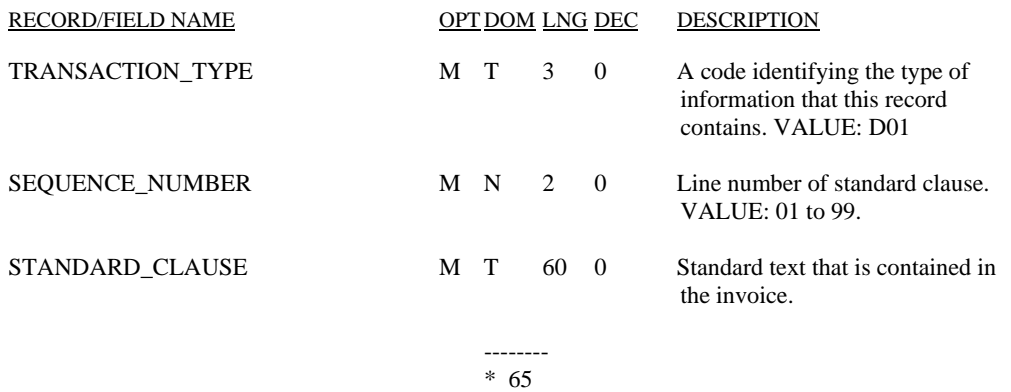

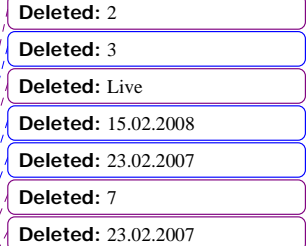

Page 4 of 23 Version 4 For Representation  $I$  Issued:  $\frac{13.06.2008}{I}$ ©2008 xoserve Implementation Date: 27.02.2009

# **RT \_D02\_INVOICE\_ITEM\_SUMMARY**

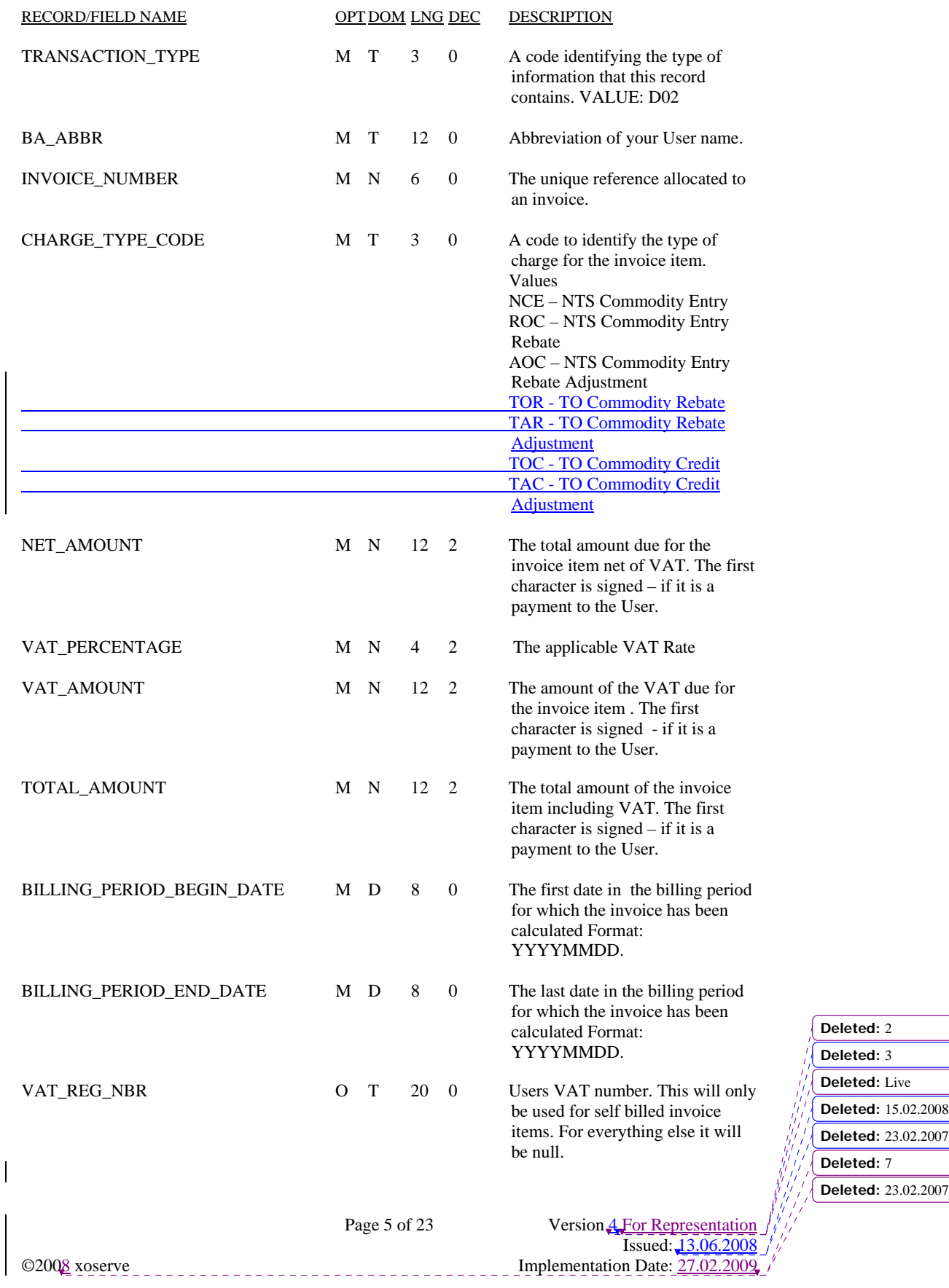

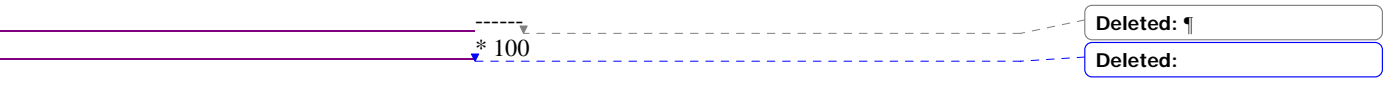

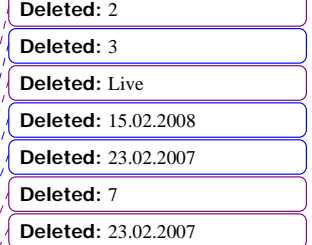

Page 6 of 23 Version 4 For Representation  $I$  Issued:  $\frac{13.06.2008}{I}$ ©2008 xoserve Implementation Date: 27.02.2009

# **RT \_D98\_NTS\_ENTRY\_COMMODITY\_RECORD**

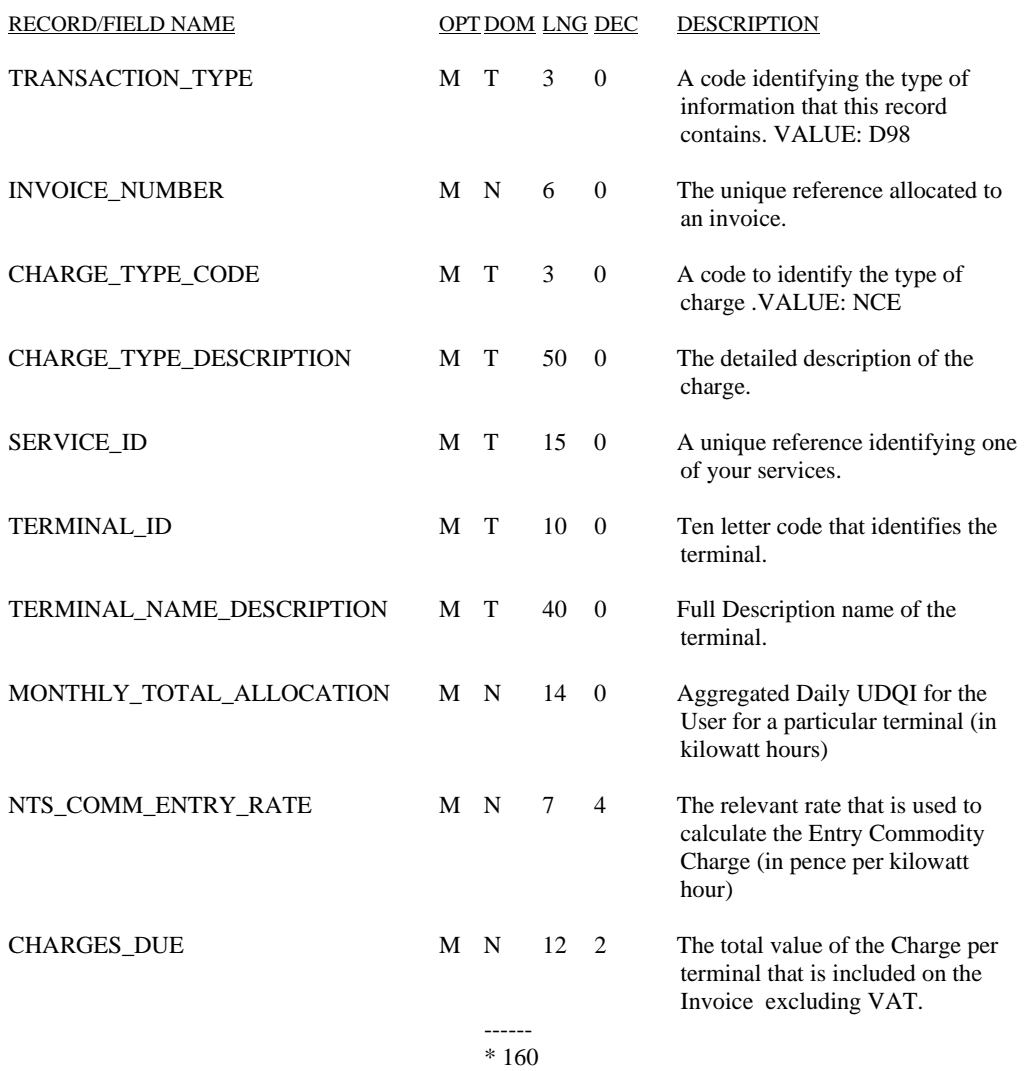

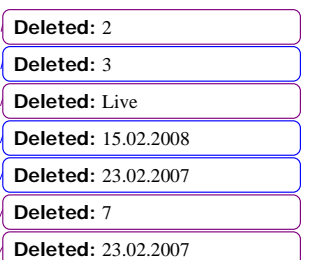

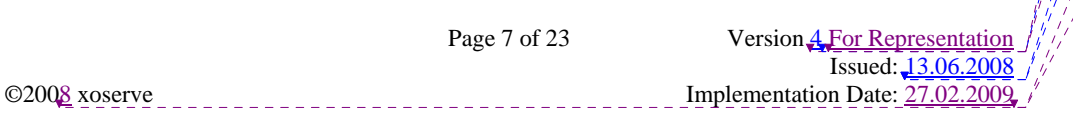

# **RT \_D99\_NTS\_ENTRY\_COMMODITY\_SUPPORTING\_DOCUMENTATION**

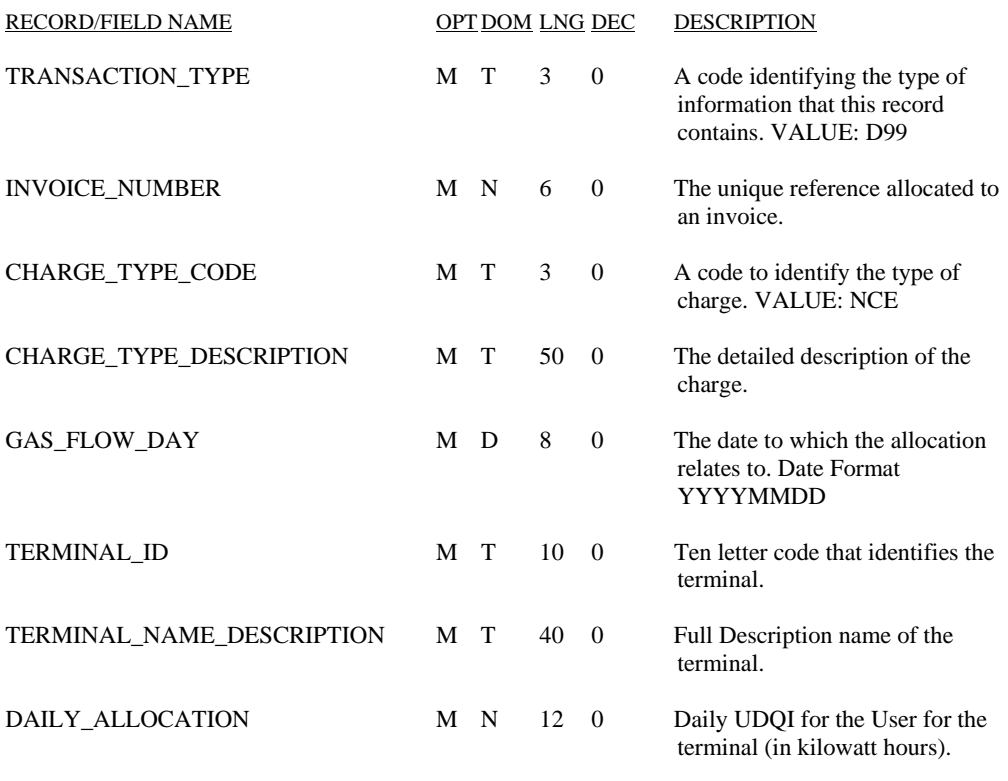

 ------ \* 132

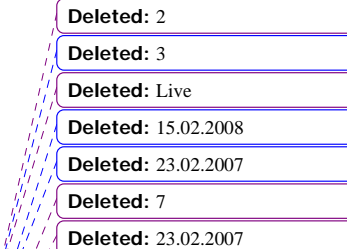

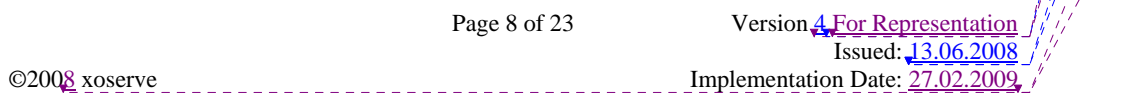

# **RT \_G07\_NTS\_ENTRY\_COMMODITY\_REBATE\_RECORD**

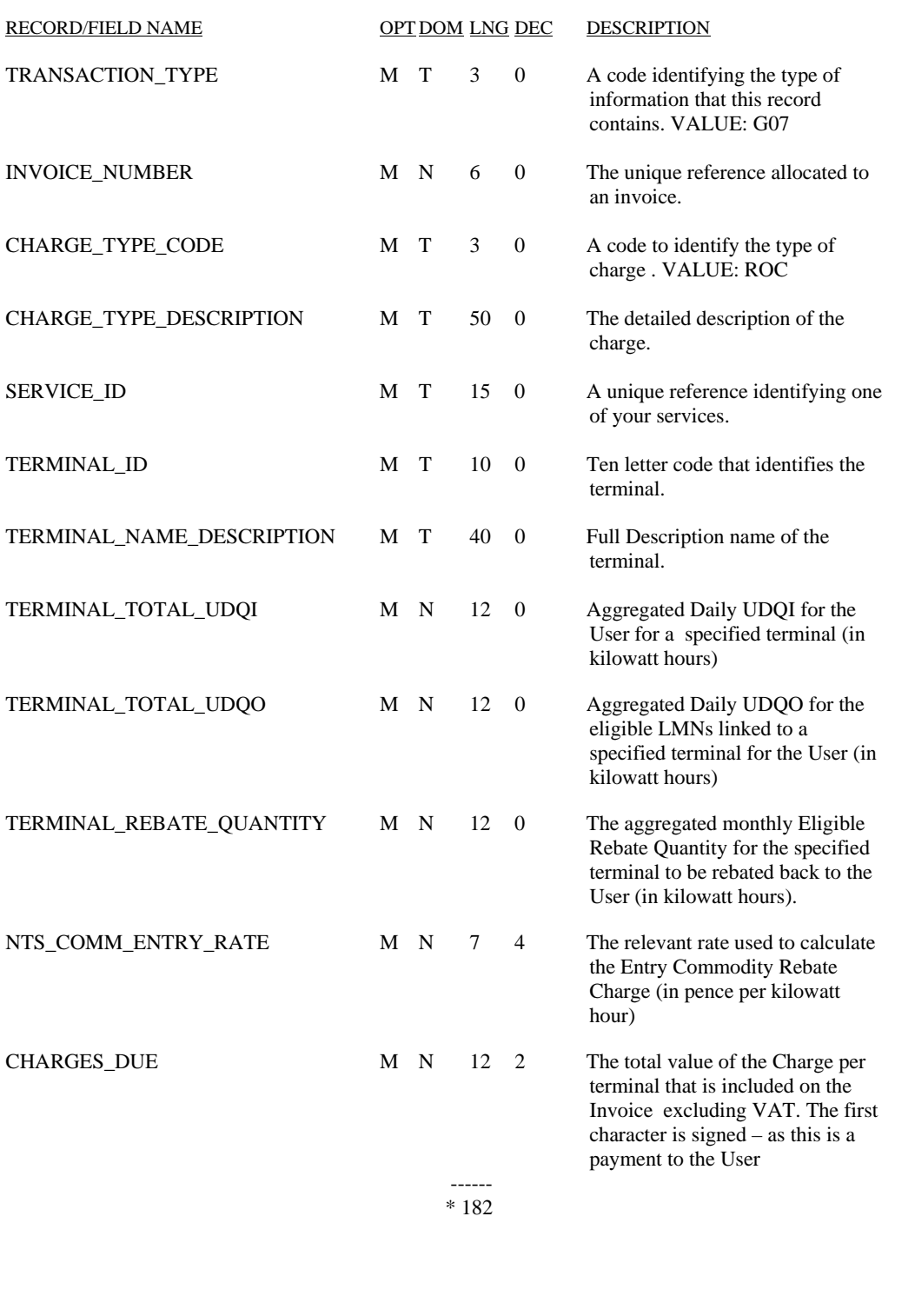

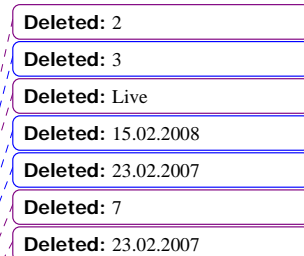

Page 9 of 23 Version 4 For Representation  $I$  Issued:  $\frac{13.06.2008}{I}$ ©2008 xoserve Implementation Date: 27.02.2009

# **RT \_G08\_NTS\_ENTRY\_COMMODITY\_REBATE\_LMN\_DETAIL**

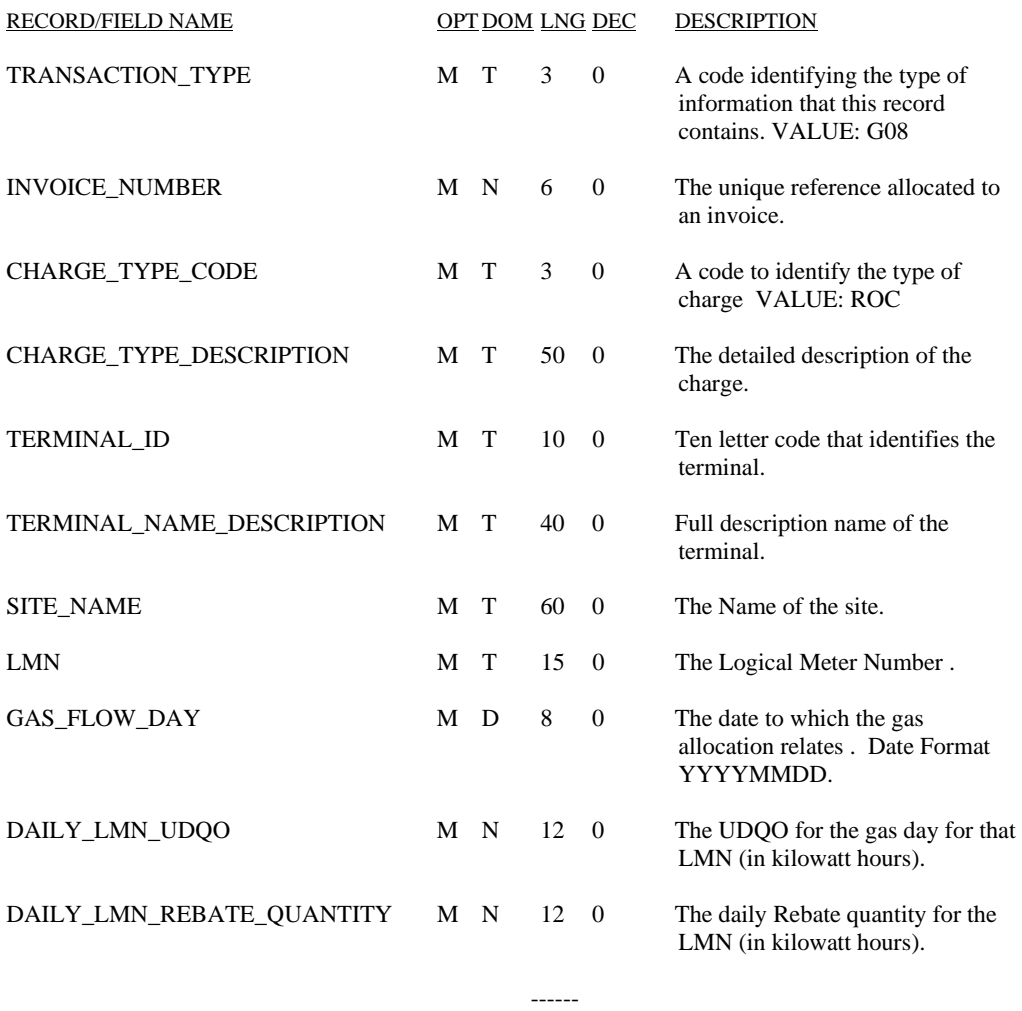

\* 219

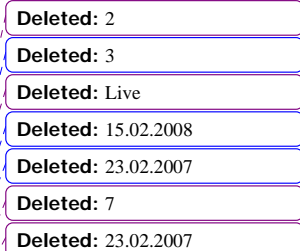

Page 10 of 23 Version 4 For Representation  $I$  Issued:  $\frac{13.06.2008}{I}$ ©2008 xoserve Implementation Date: 27.02.2009

# **RT \_G09\_NTS\_ENTRY\_COMMODITY\_ADJUSTMENT\_RECORD**

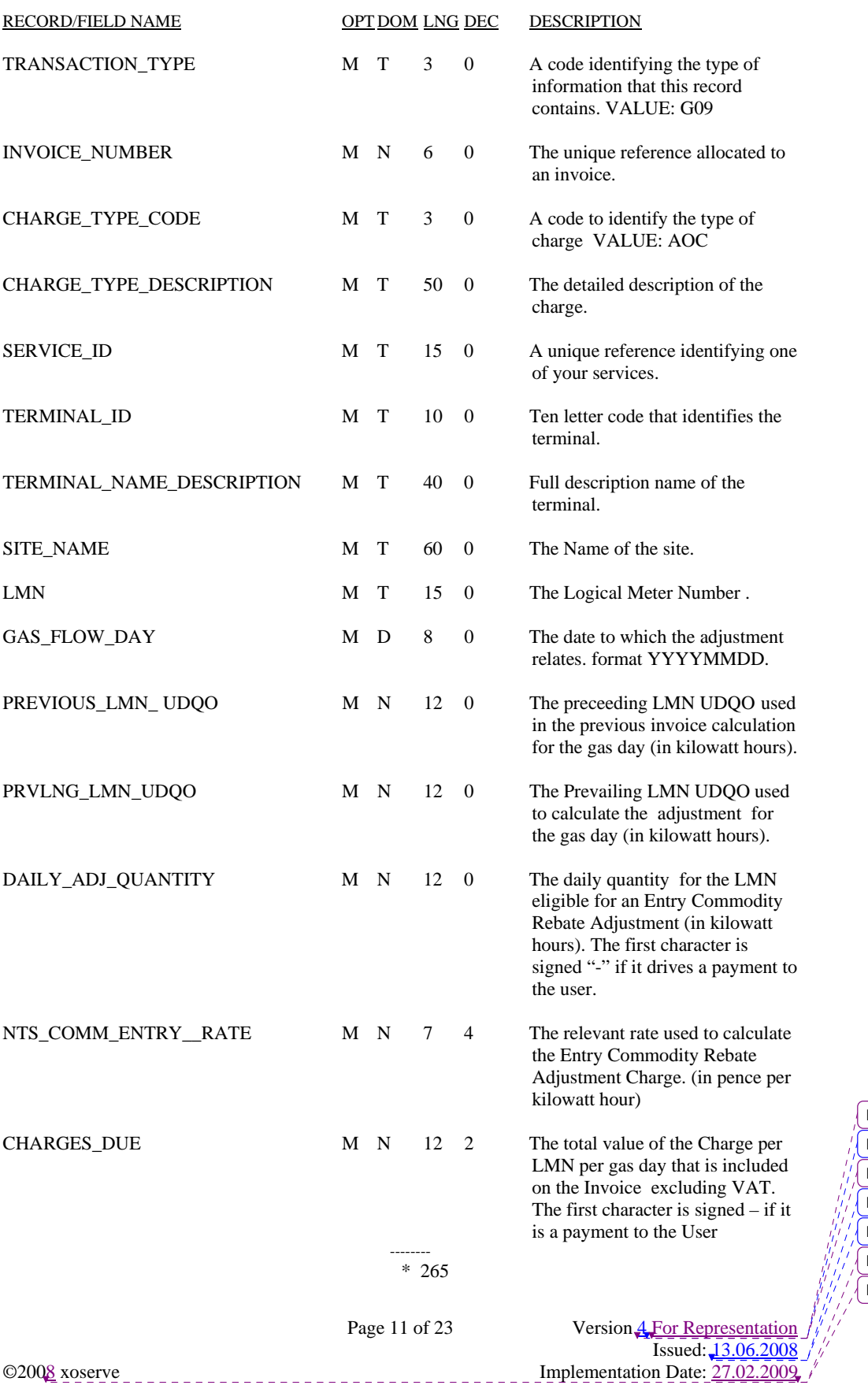

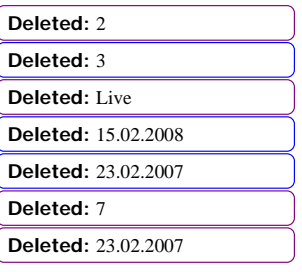

#### **RT\_K24\_TO\_COMMODITY\_REBATE\_DETAILS**

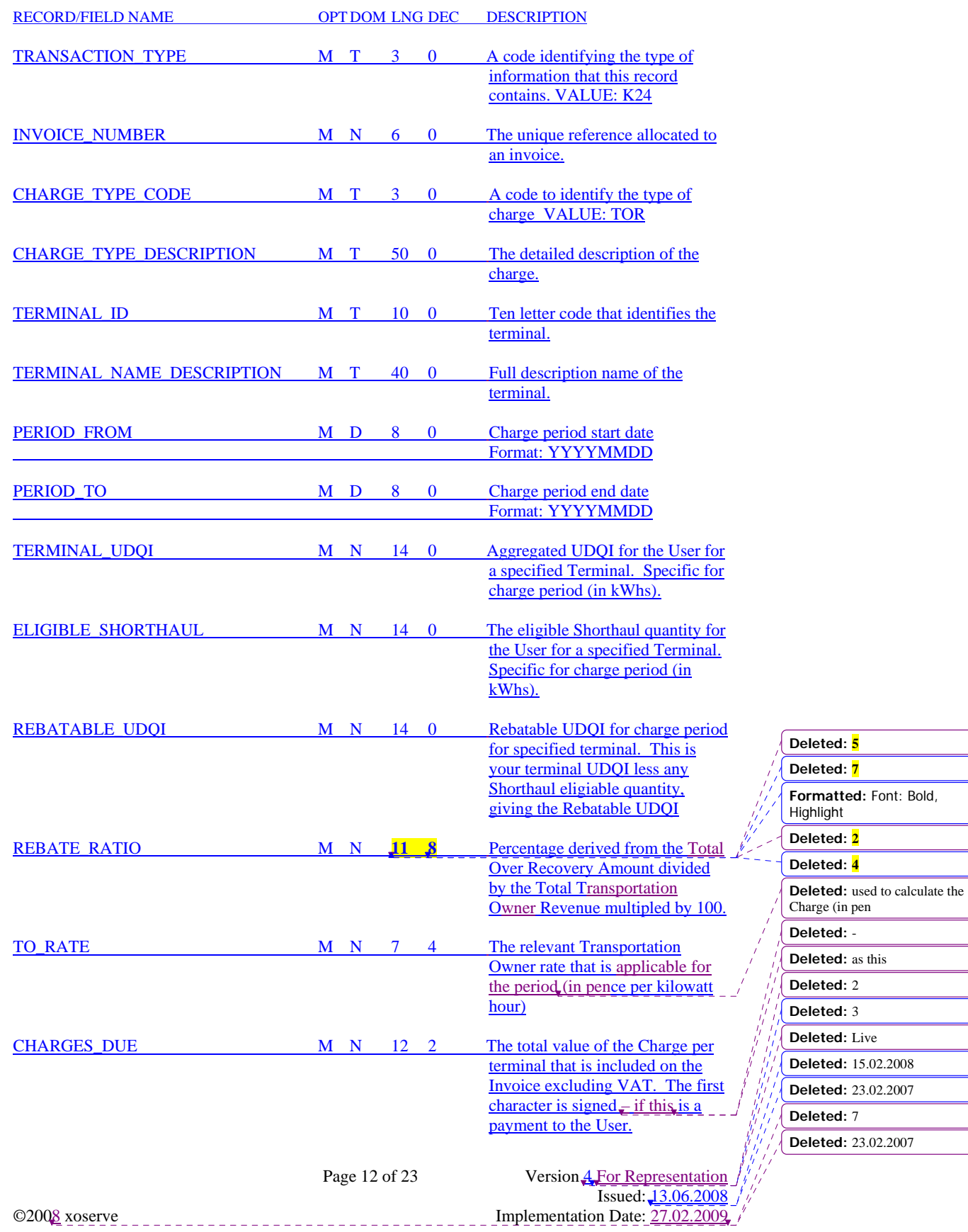

Bold,

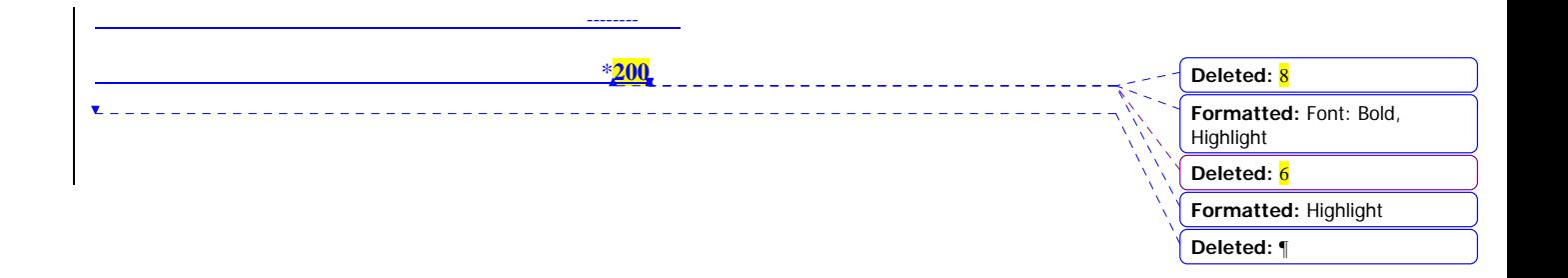

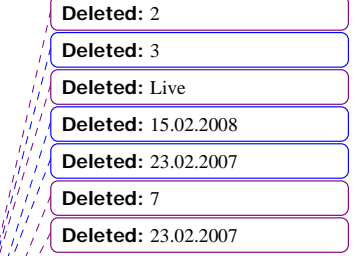

Page 13 of 23 Version 4 For Representation  $I$  Issued:  $\frac{13.06.2008}{I}$ ©2008 xoserve Implementation Date: 27.02.2009

#### **RT\_K26\_TO\_COMMODITY\_REBATE\_ADJUSTMENT\_RECORD**

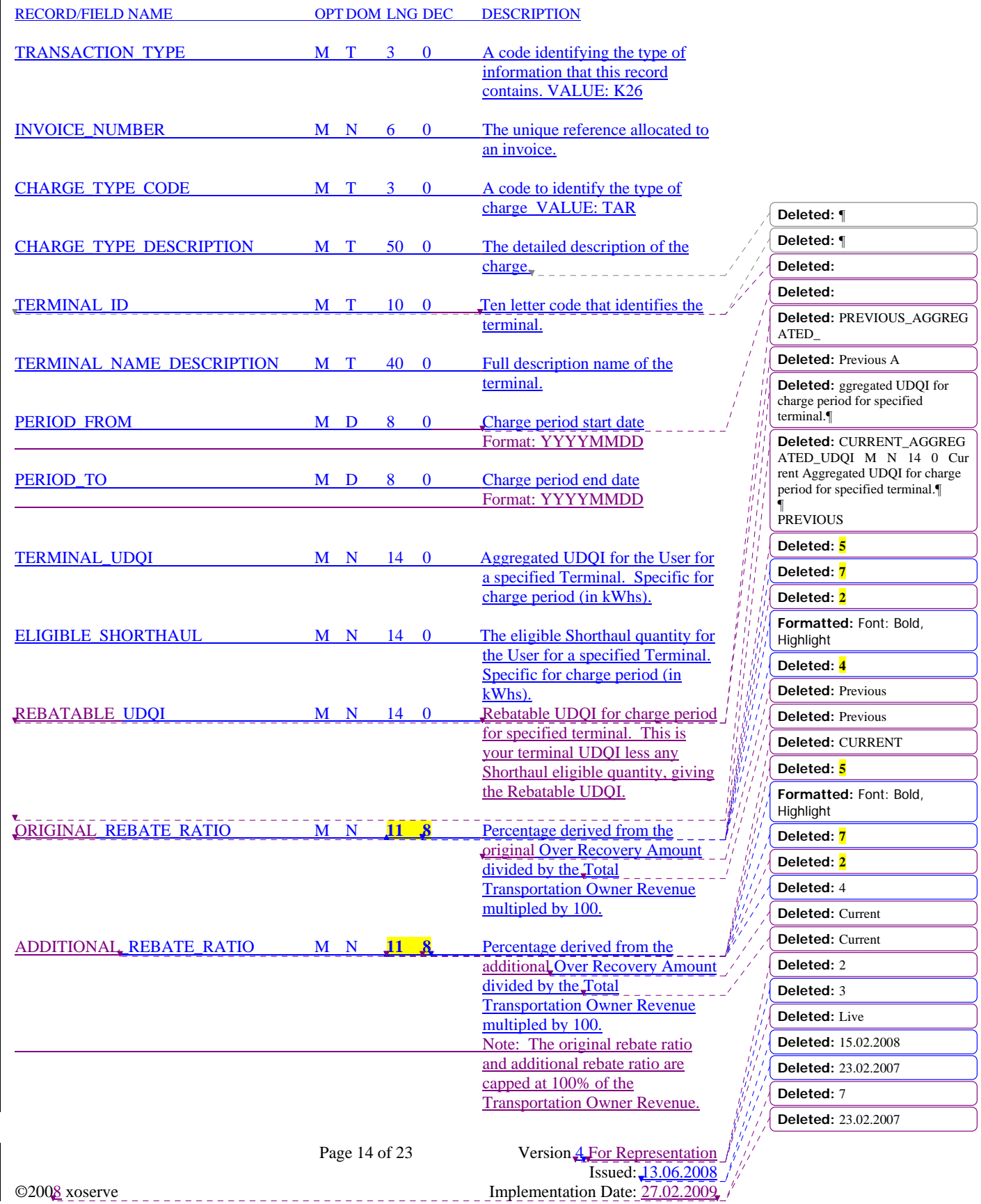

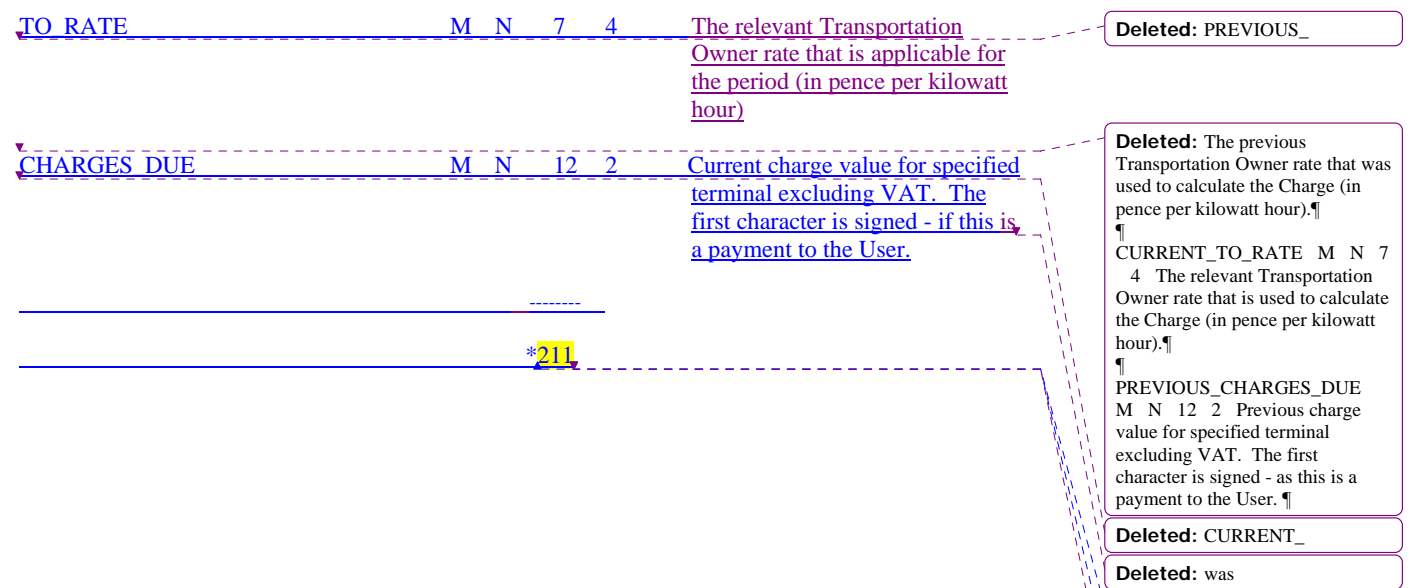

 $\mathsf{l}$ 

 $\mathbf{I}$ 

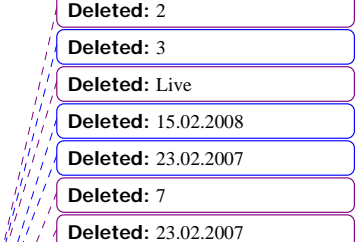

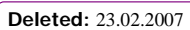

**Formatted:** Highlight

**Deleted:** 175

**Deleted:** 204

Page 15 of 23 Version 4 For Representation  $I$  Issued:  $\frac{13.06.2008}{I}$ ©2008 xoserve Implementation Date: 27.02.2009

#### **RT\_K25\_TO\_COMMODITY\_CREDIT\_DETAILS**

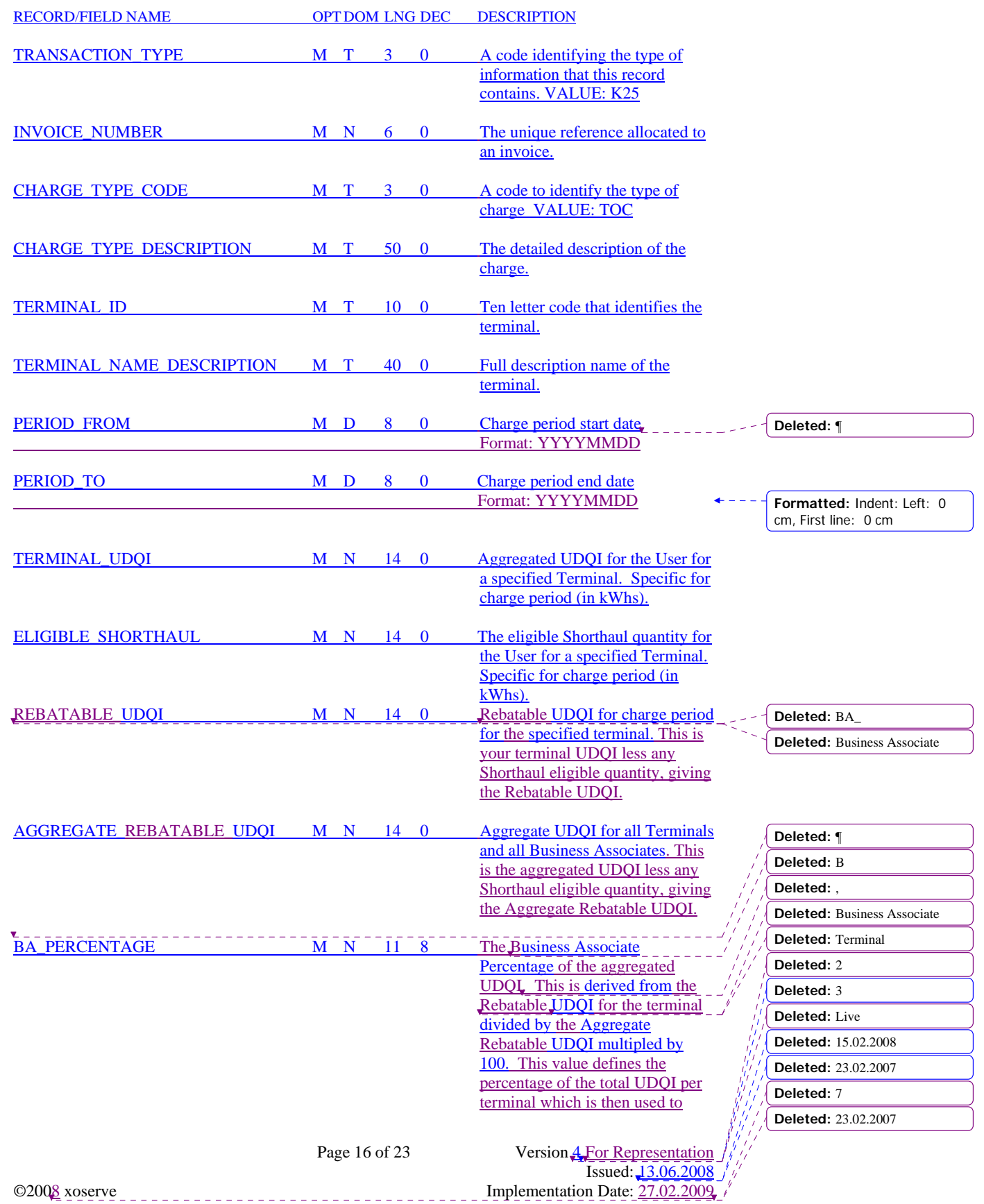

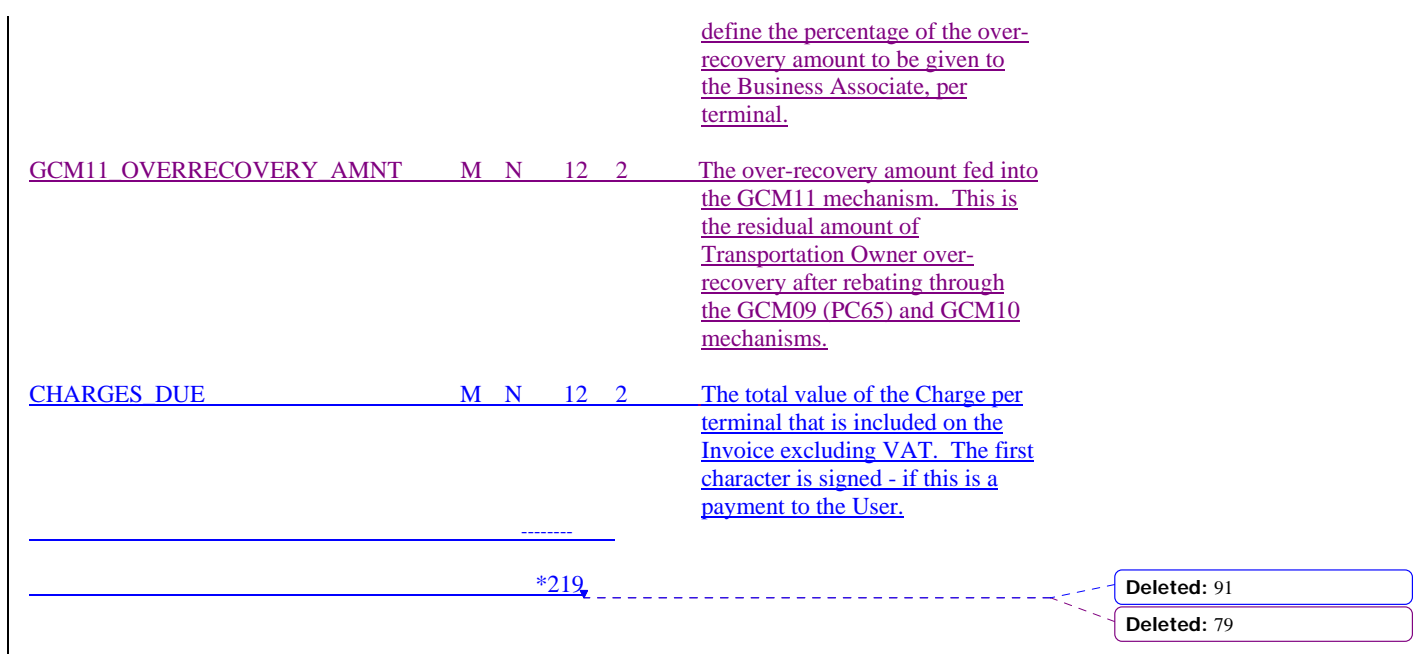

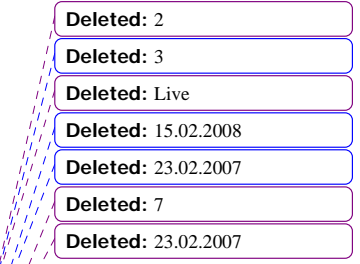

#### **RT\_K27\_TO\_COMMODITY\_CREDIT\_ADJUSTMENT\_RECORD**

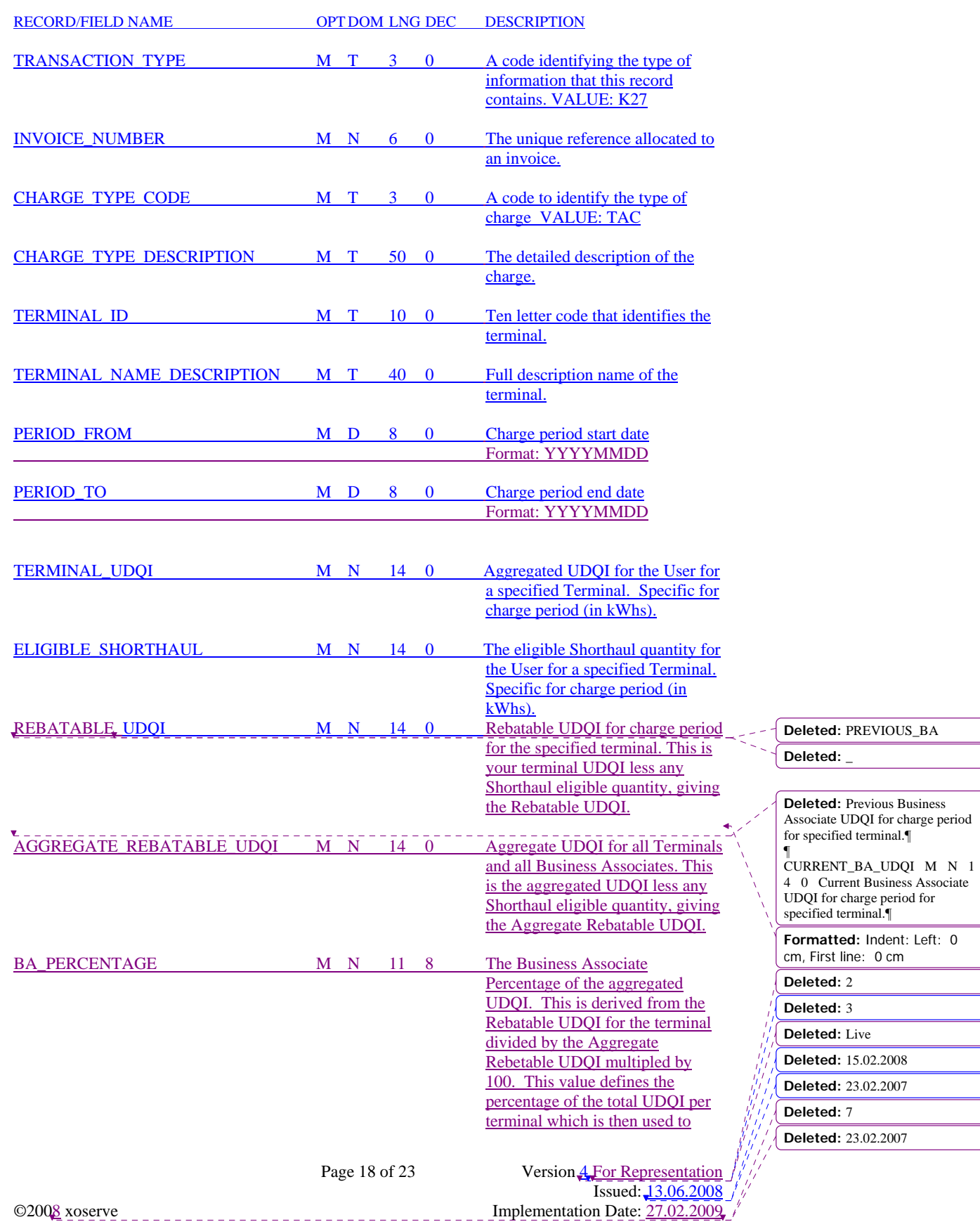

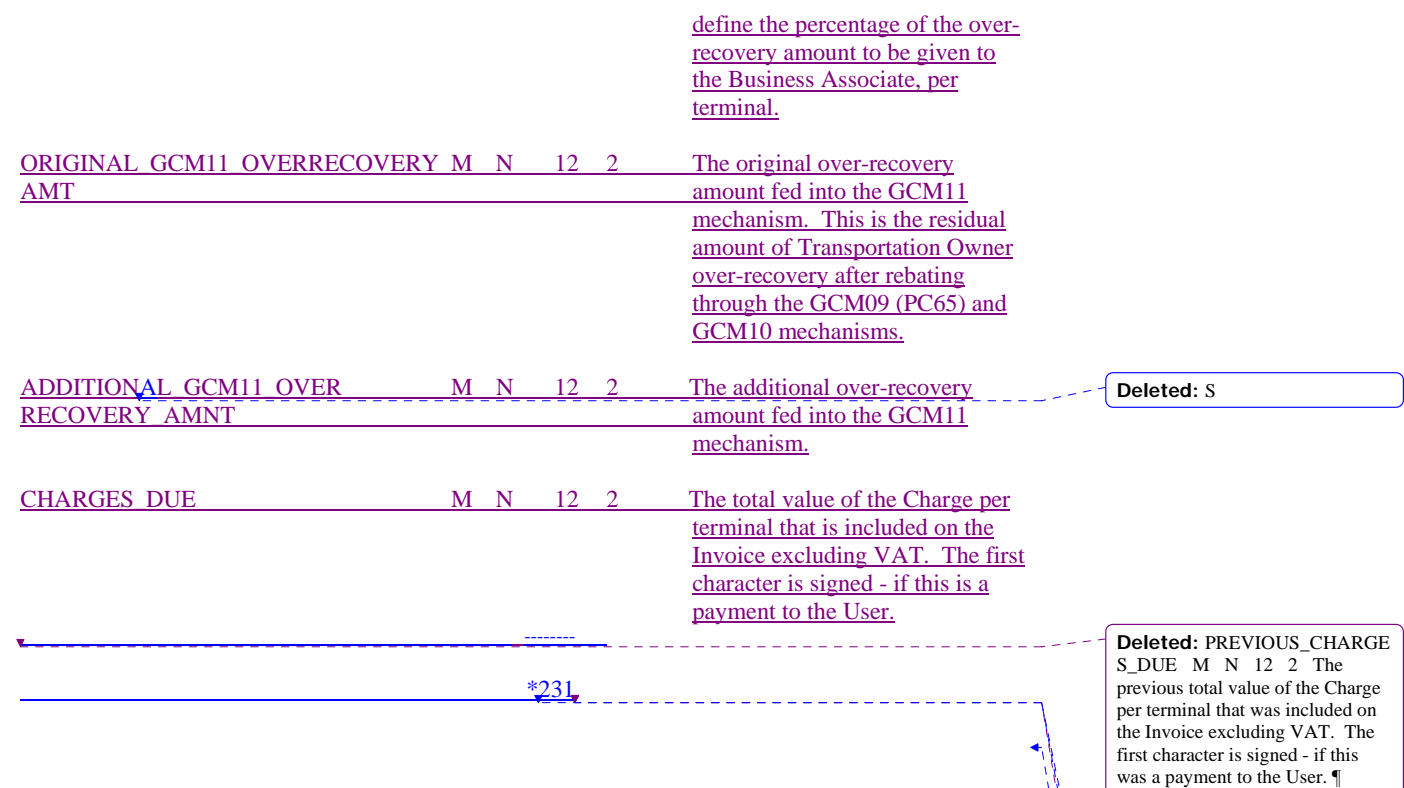

¶ CURRENT\_CHARGES\_DUE M N 12 2 The current total value of the Charge per terminal that is included on the Invoice excluding VAT. The first character is signed - if this is a payment to the User. ¶ ¶

**Deleted:** 2 **Deleted:** 03

**Deleted:** 154

**Formatted:** Left

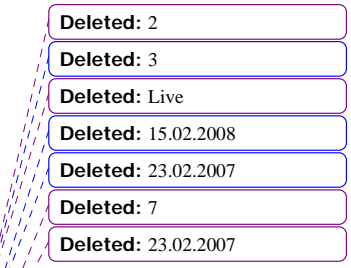

Page 19 of 23 Version 4 For Representation  $I$  Issued:  $\frac{13.06.2008}{I}$ ©2008 xoserve Implementation Date: 27.02.2009

# **HD\_RT\_R06\_REMITTANCE\_ADVICE\_DETAIL**

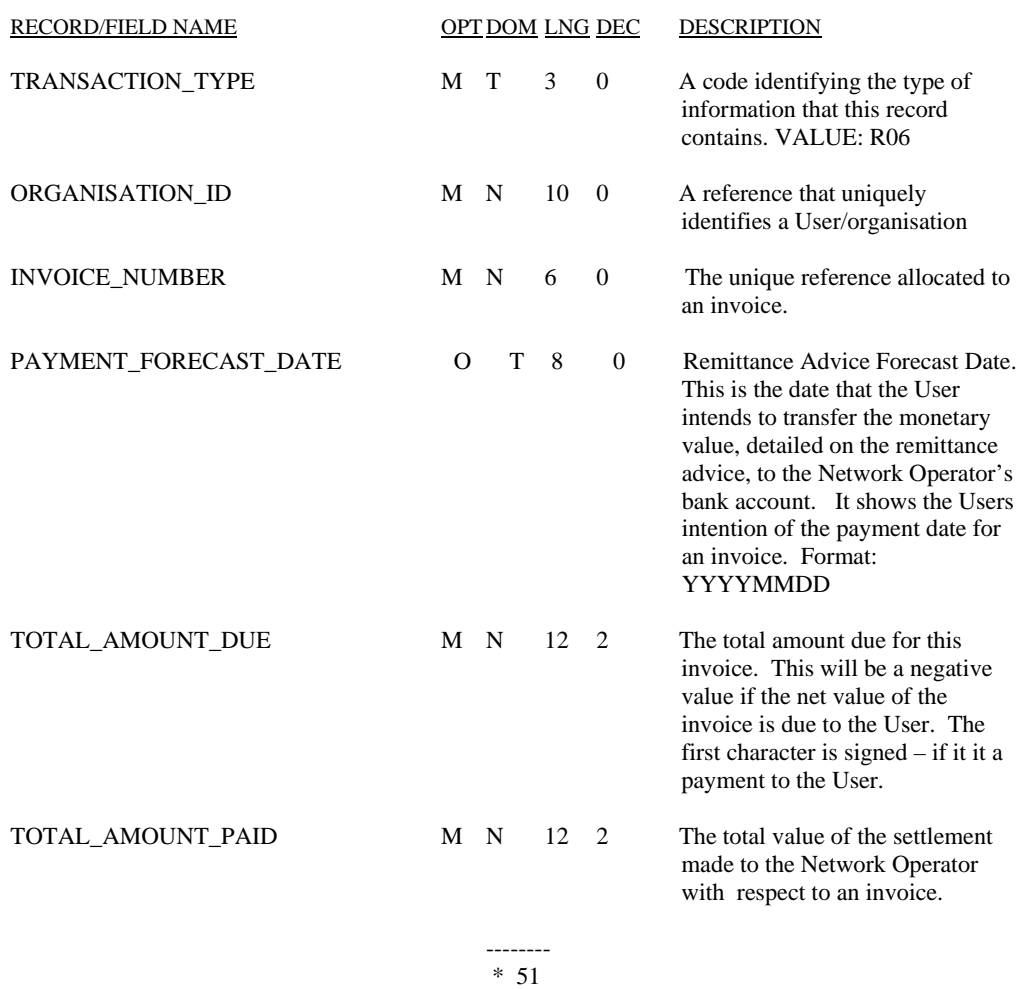

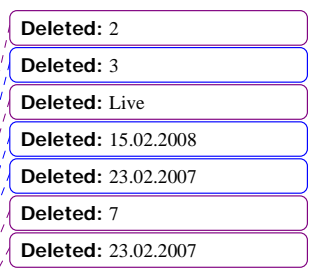

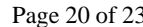

Page 20 of 23 Version 4 For Representation  $I$  Issued:  $\frac{13.06.2008}{I}$ ©2008 xoserve Implementation Date: 27.02.2009

# **RT\_R07\_REMITTANCE\_ADVICE\_ITEM**

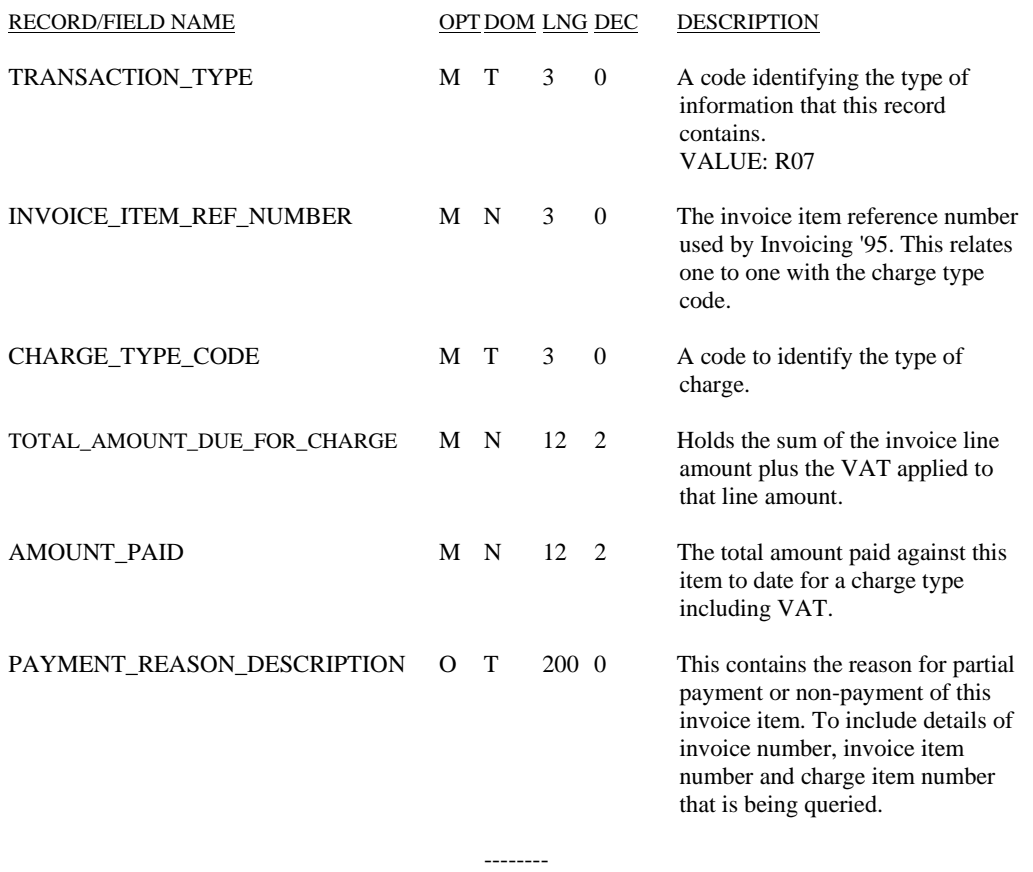

\* 233

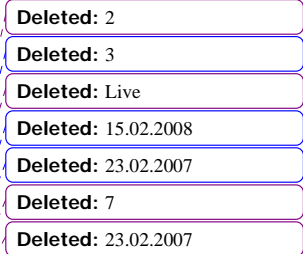

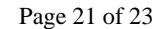

# **RT\_V01\_VAT\_TOTAL**

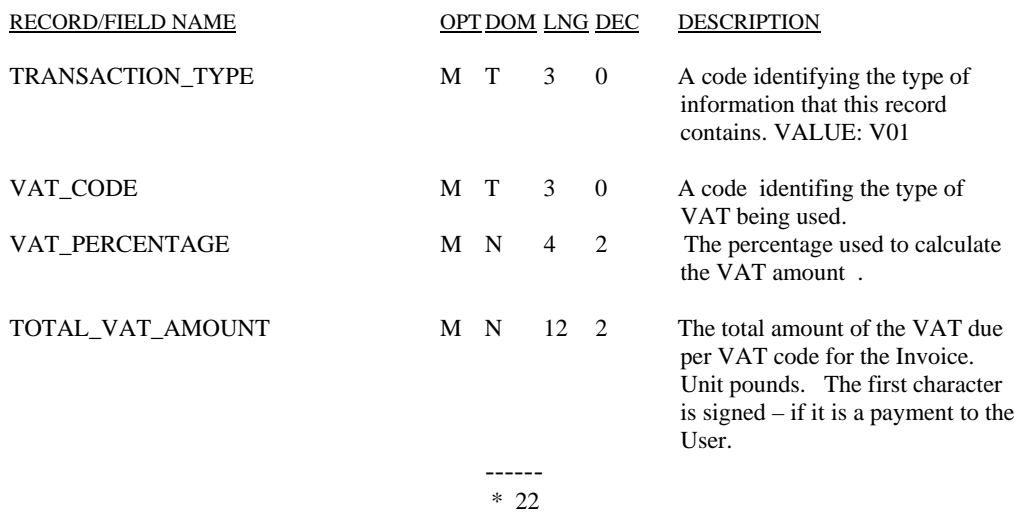

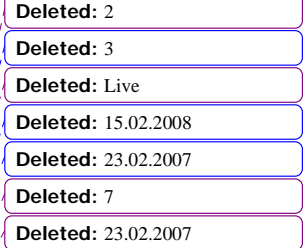

Page 22 of 23 Version 4 For Representation  $I$  Issued:  $\frac{13.06.2008}{I}$ ©2008 xoserve Implementation Date: 27.02.2009

# **TR\_Z99\_STANDARD\_TRAILER**

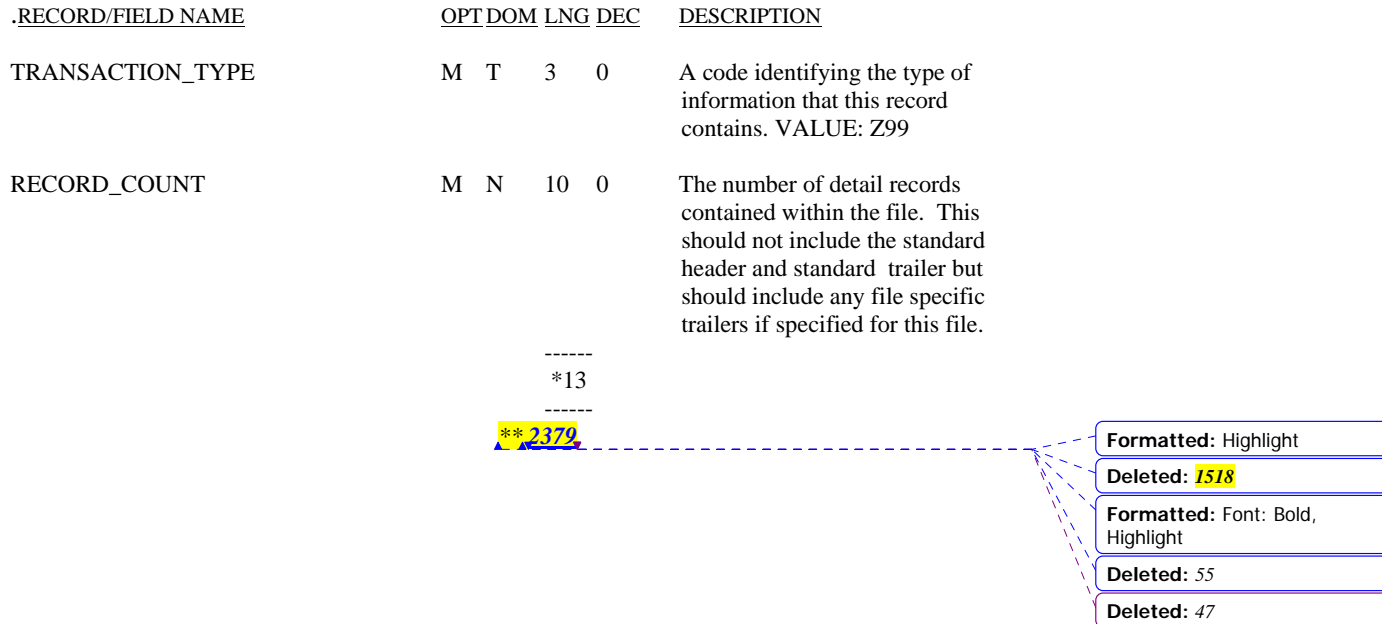

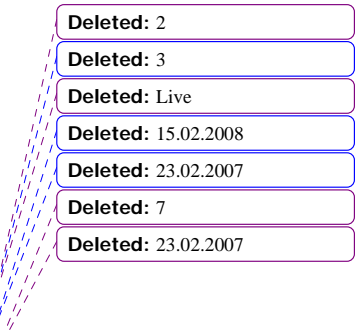

 $\mathbf{I}$  $\overline{1}$